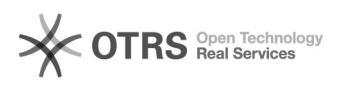

## Tutorial para configuração do e-mail da UFJF no Windows Phone

## 11/29/2020 20:37:28

## **FAQ Article Print**

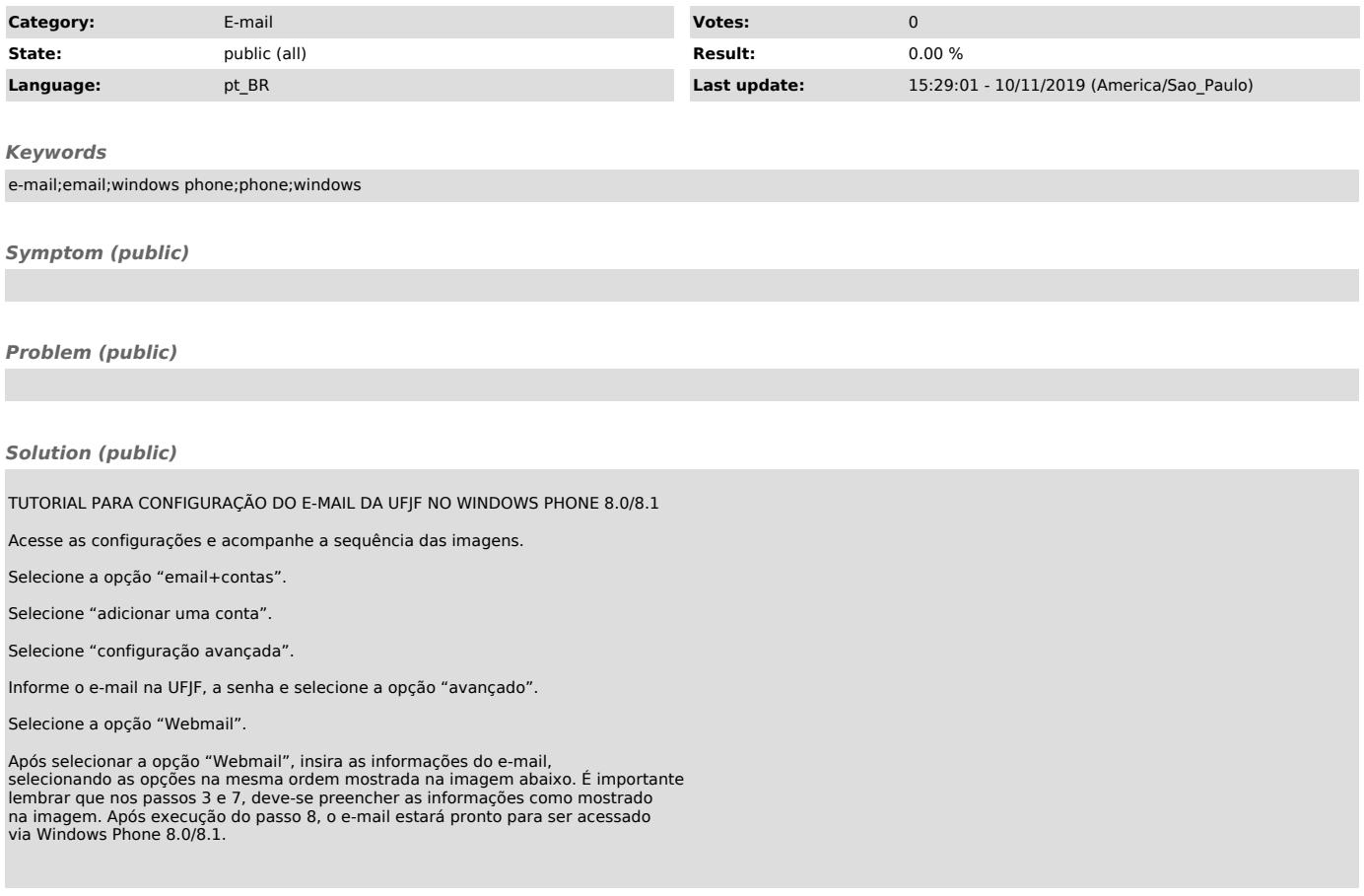